## Node Wrangler 3.36 cheat sheet

## **General**

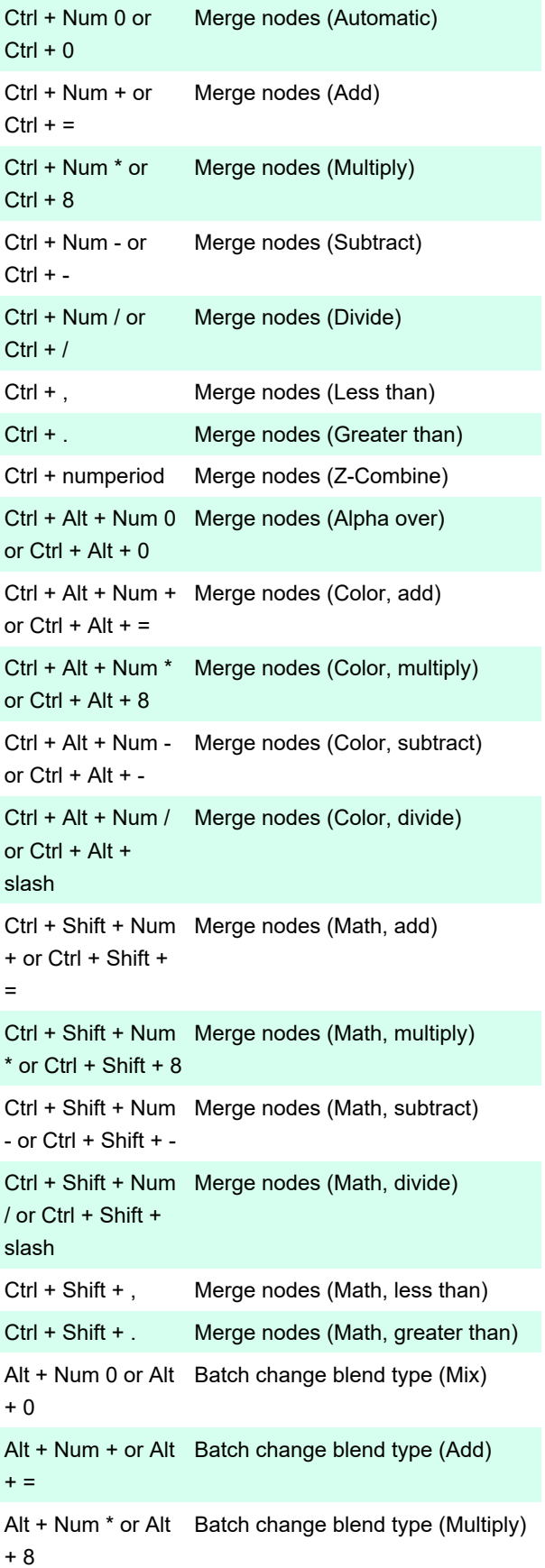

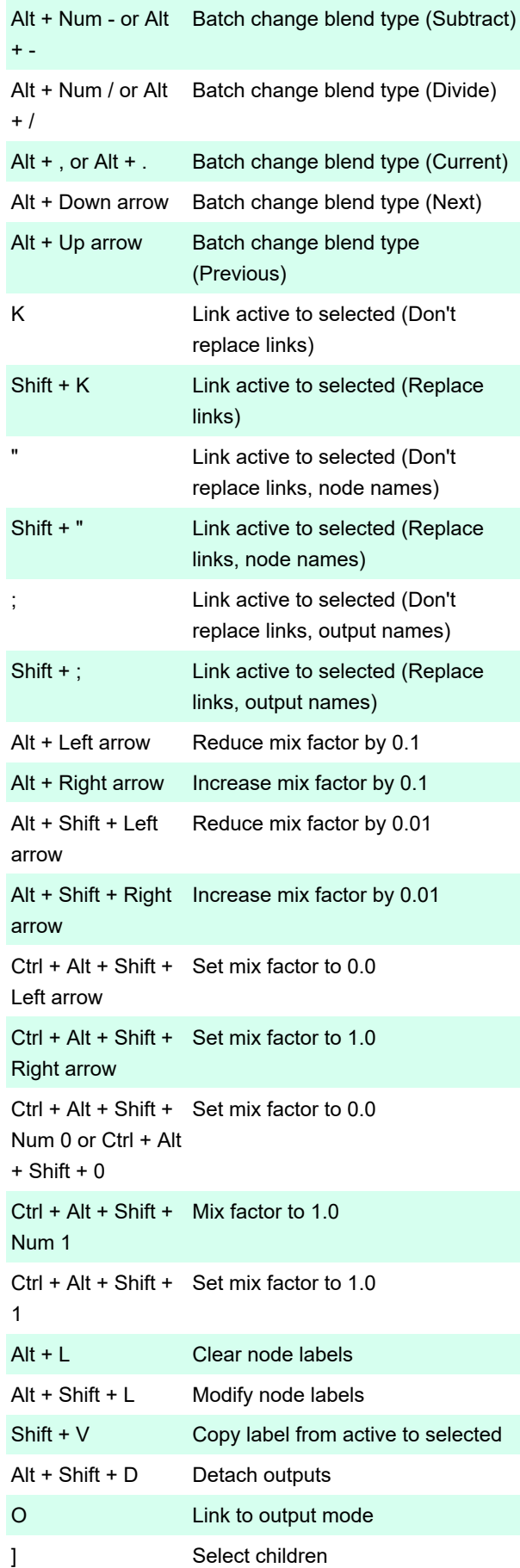

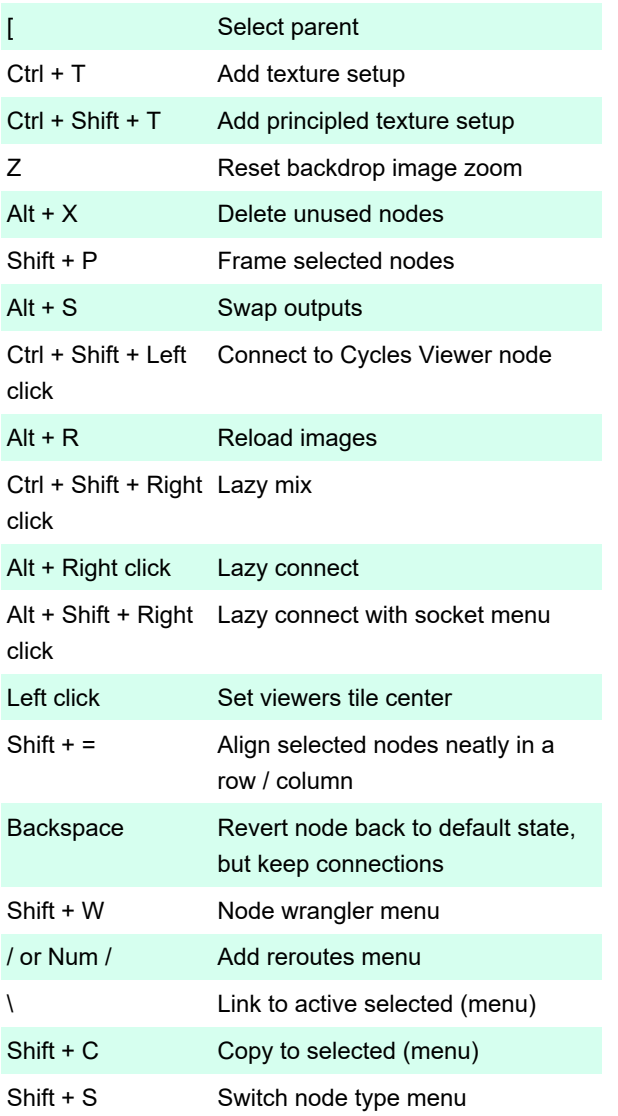

Last modification: 3/4/2021 11:07:08 AM

More information: [defkey.com/node-wrangler-blender](https://defkey.com/node-wrangler-blender-shortcuts)[shortcuts](https://defkey.com/node-wrangler-blender-shortcuts)

[Customize this PDF...](https://defkey.com/node-wrangler-blender-shortcuts?pdfOptions=true)